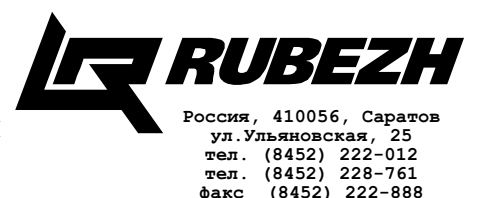

**факс (8452) 222-888 http://td.rubezh.ru td\_rubezh@rubezh.ru**

## **ИСТОЧНИК ВТОРИЧНОГО ЭЛЕКТРОПИТАНИЯ РЕЗЕРВИРОВАННЫЙ ИВЭПР 12/1,5**

## **ИНСТРУКЦИЯ ПО ПОДКЛЮЧЕНИЮ ПАСН.436234.009 ИМ2**

1 Подключение соединений производить в следующей последовательности (см. рисунок 1):

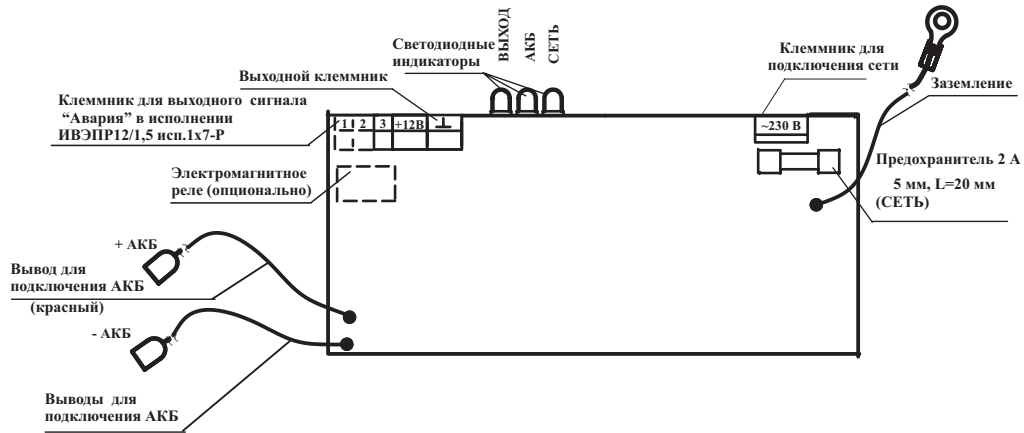

Рисунок 1– Плата источника

а) полключить защитное заземление к болту  $\leftarrow$ » на корпусе:

б) подключить обесточенный кабель сети 230 В к клеммнику «230 В» на плате источника;

в) подать на источник сетевое напряжение. Через (1 - 10) с должен засветиться зеленым цветом индикатор СЕТЬ. После этого через секунду должен засветиться индикатор ВЫХОД, что свидетельствует о работоспособности источника от сети;

г) выключить напряжение сети и убедиться, что индикаторы СЕТЬ и ВЫХОД погасли;

д) подключить нагрузку к клеммам «+12 В» и « $\perp$ »;

е) перед подключением АКБ рекомендуется убедиться в ее исправности. Достаточно надежным признаком исправности служит напряжение на АКБ в пределах (12,0 - 13,2) В.

## **ВНИМАНИЕ! АКБ С НАПРЯЖЕНИЕМ НИЖЕ 10 В ИСПОЛЬЗОВАТЬ В ИСТОЧНИКЕ НЕДОПУСТИМО!**

Подключить АКБ в соответствии с маркировкой клемм источника (красный провод подключить к клемме АКБ «плюс», провод другого цвета - к лемме АКБ «минус»).

При исправной и заряженной АКБ должны последовательно засветиться зеленым цветом индикаторы АКБ и ВЫХОД, что свидетельствует о работоспособности источника в резервном режиме. Если индикатор АКБ не светиться, проверить напряжение на АКБ, если светится красным - изменить полярность подключения АКБ.

ж) включить сетевое напряжение 230 В 50 Гц. После этого должны светиться зеленым цветом индикаторы СЕТЬ, АКБ и ВЫХОД.

2 Для проверки перехода в резервный режим отключить сетевое напряжение 230 В, при этом индикатор СЕТЬ должен погаснуть, индикаторы АКБ и ВЫХОД должны продолжать светиться.